**Vídeos en 360º de contenido lúdico en Youtube:** *una oportunidad para difundir el patrimonio natural y cultural de un equipamiento de educación ambiental*

YouTube

Seminario de Equipamientos. 13-14-15 Octubre de 2021 Alfonso Peña Rotella

# Punto de partida:

#### **1-Contexto pandémico:**  necesidad de contar con herramientas para acercarse al medio natural cuando no se pueda ir presencialmente.

**2-Experimentar nuevas formas de difusión y promoción**

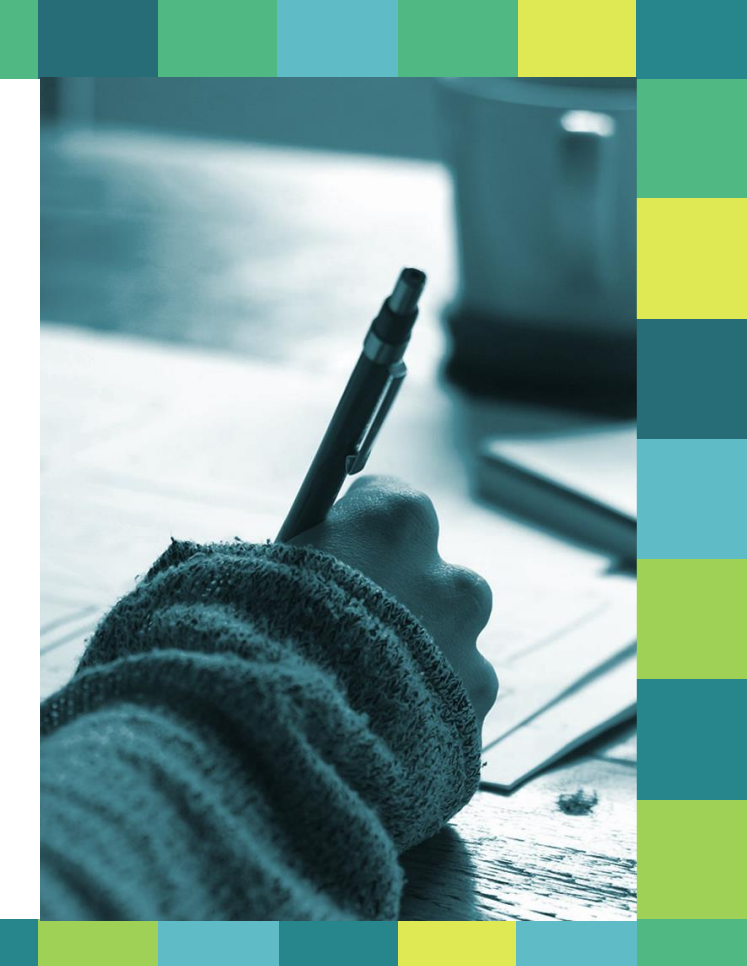

# ¿Con qué contamos?

**1-Centro de visitantes de referencia dedicado a una temática especial: la construcción de piedra en seco.**

**2-Ruta en el entorno del centro de visitantes donde disfrutar del patrimonio natural y cultural**

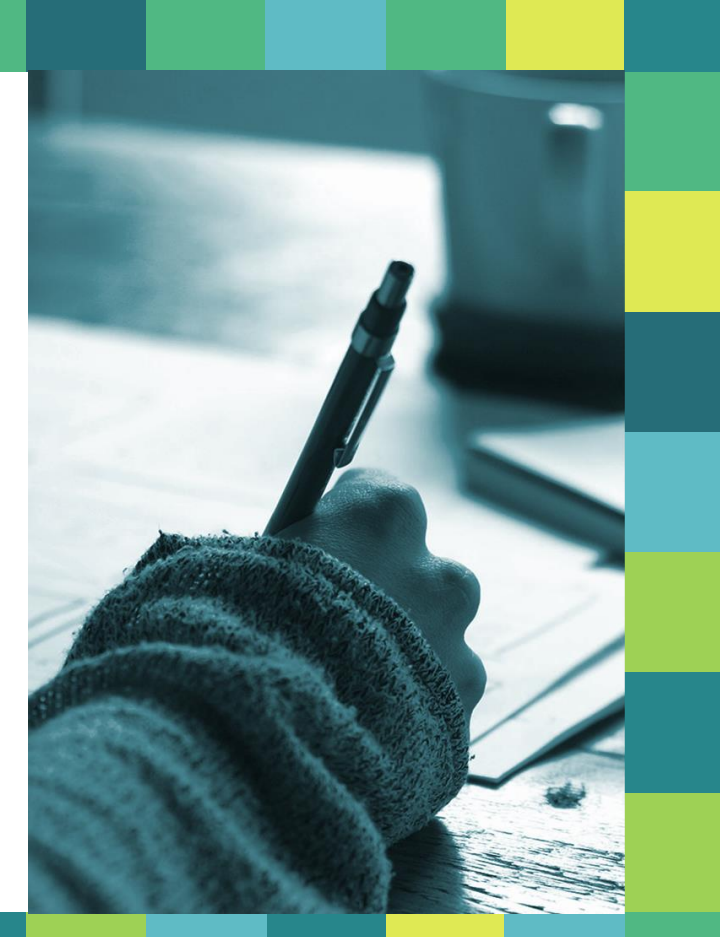

# ¿Con qué contamos?

**3-Cámara 360º**

#### **4-Experiencia en desarrollo de juegos de escape educativos.**

#### **5-Canal de Youtube**

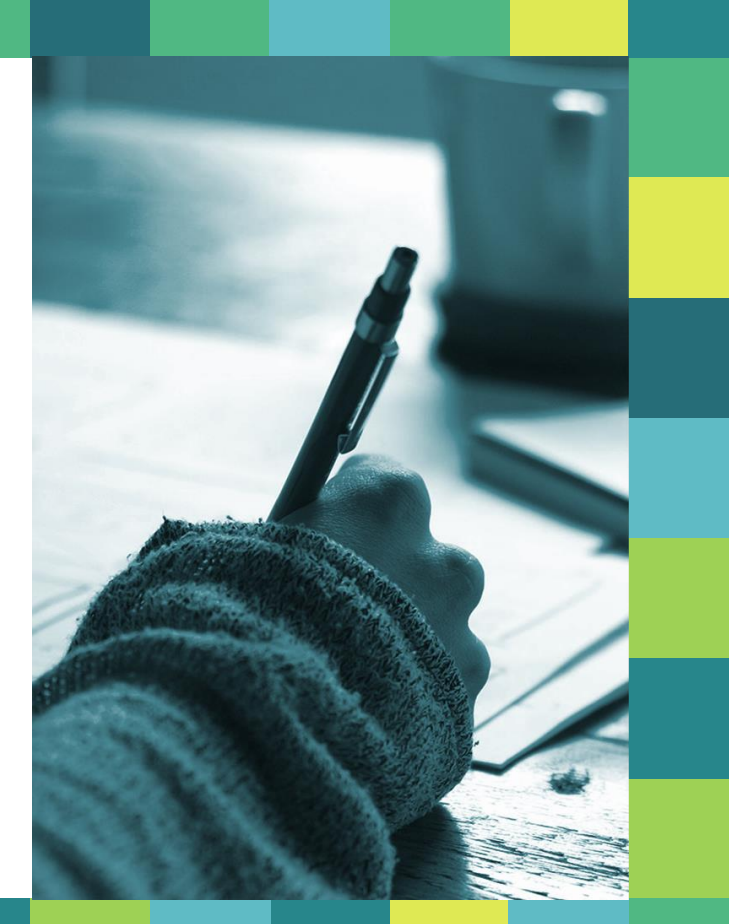

# **RUTA INMERSIVA** B602JUR0DB BSCAPIE VIRTUAL LA ERA DE PIEDRA //voutu.be/vfEHp4FRfE8

SINAPSIS<br>AMBIENTAL You Tube

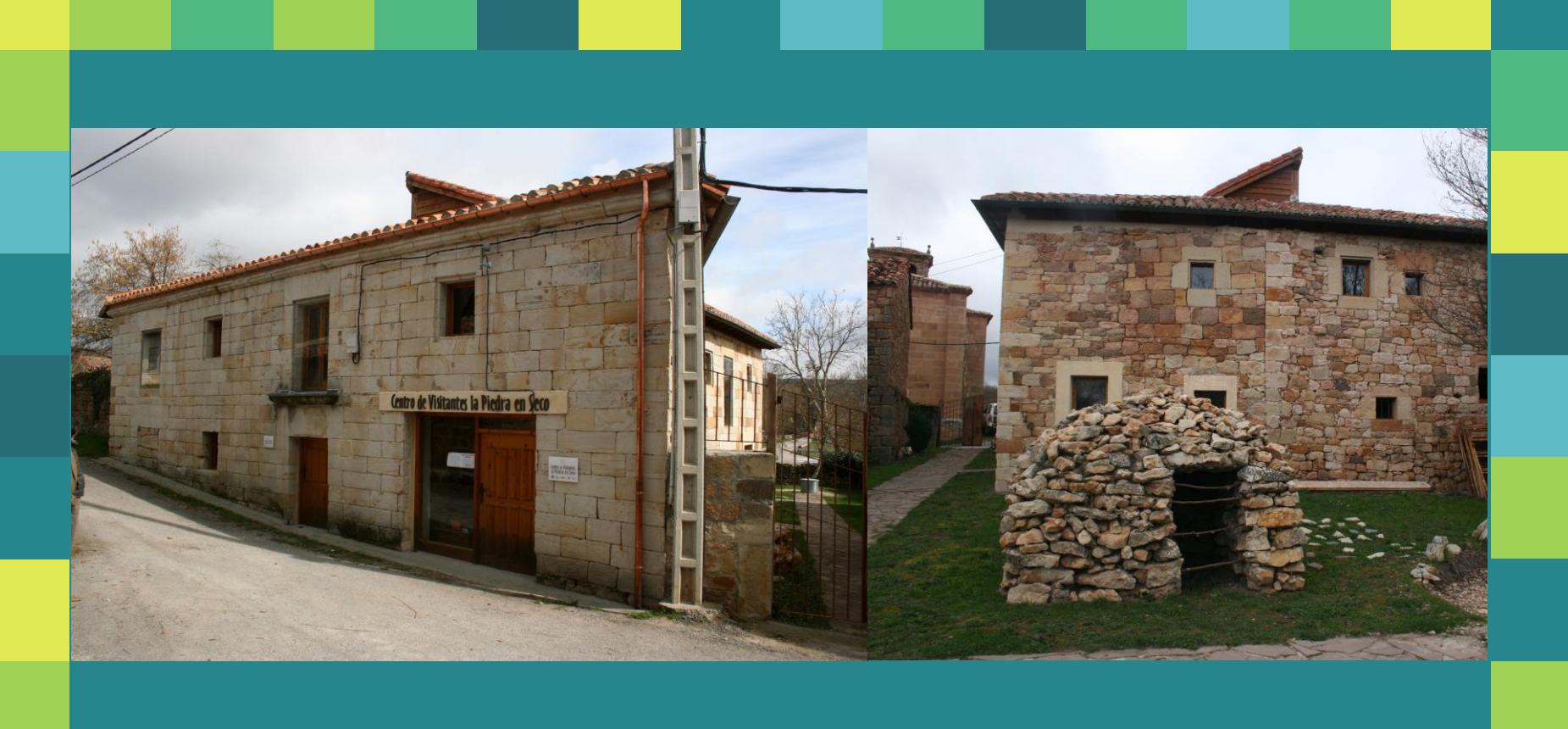

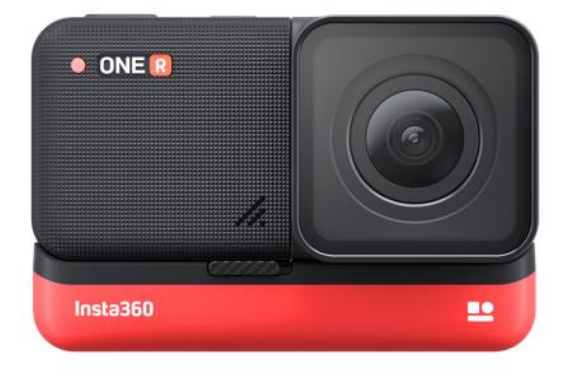

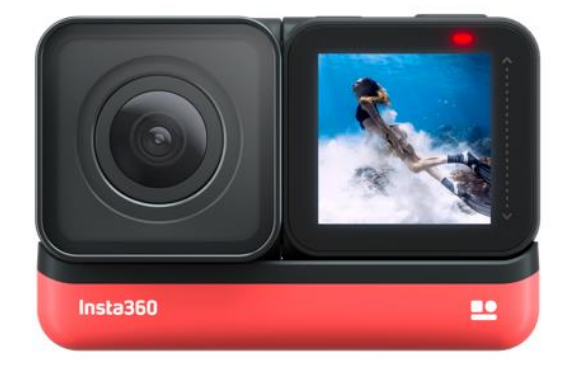

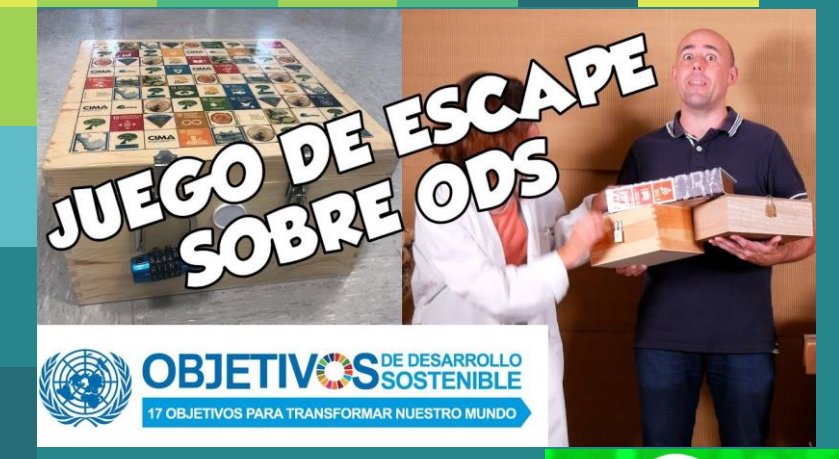

#### **JUEGO DE ESCAPE** DE EDUCACIÓN AMBIENTAL

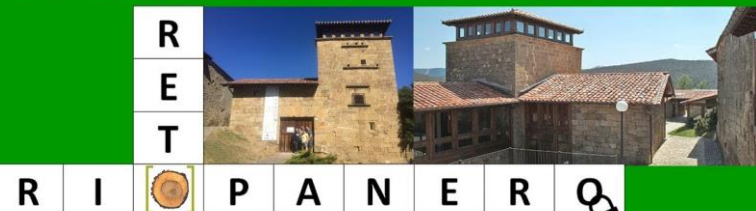

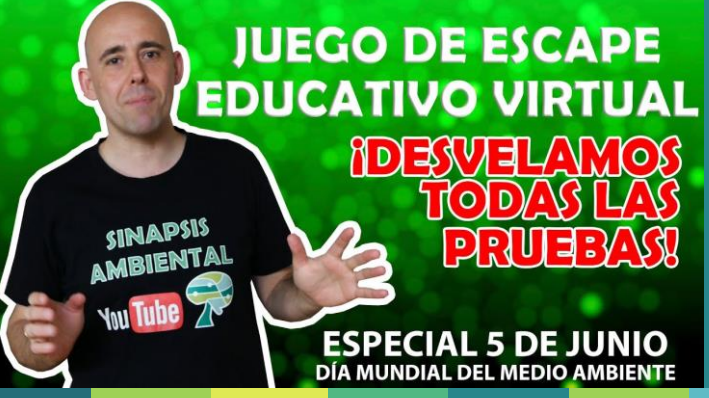

# **SINAPSIS AMBIENTAL** TU CANAL DE EDUCACIÓN AMBIENTAL **EDREAC**

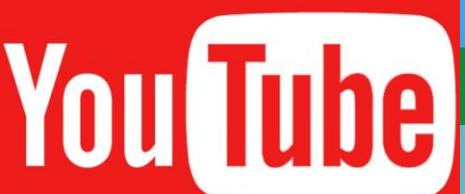

#### Dinámica de juego **1-Hay que descargar e imprimir una hoja de juego.**

**2-Se visiona el vídeo de Youtube de forma seguida.**

**3-Se accede a una web con el código final para finalizar.**

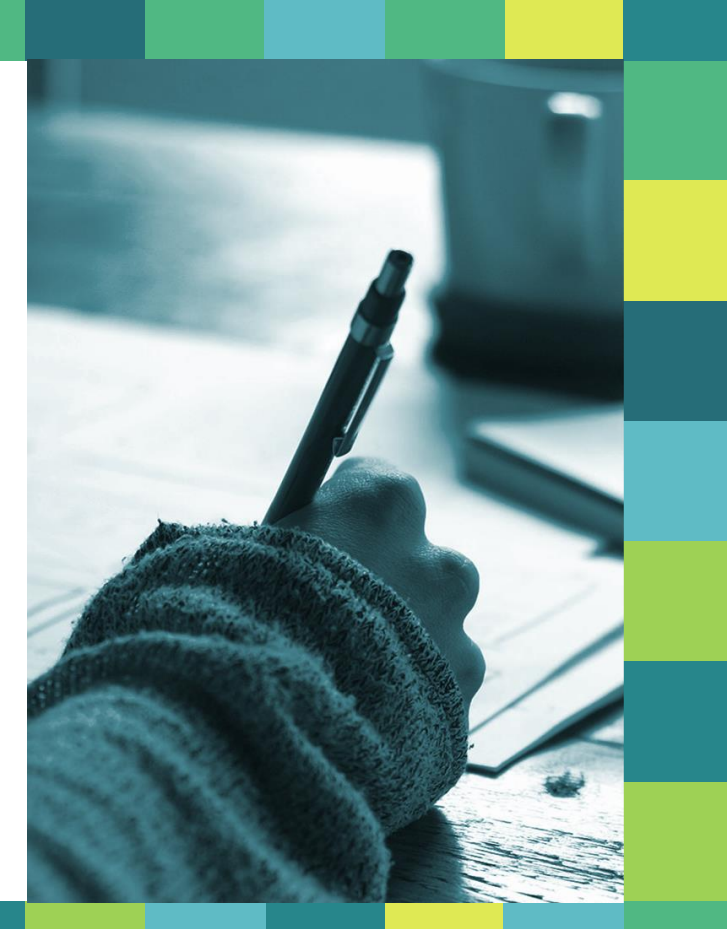

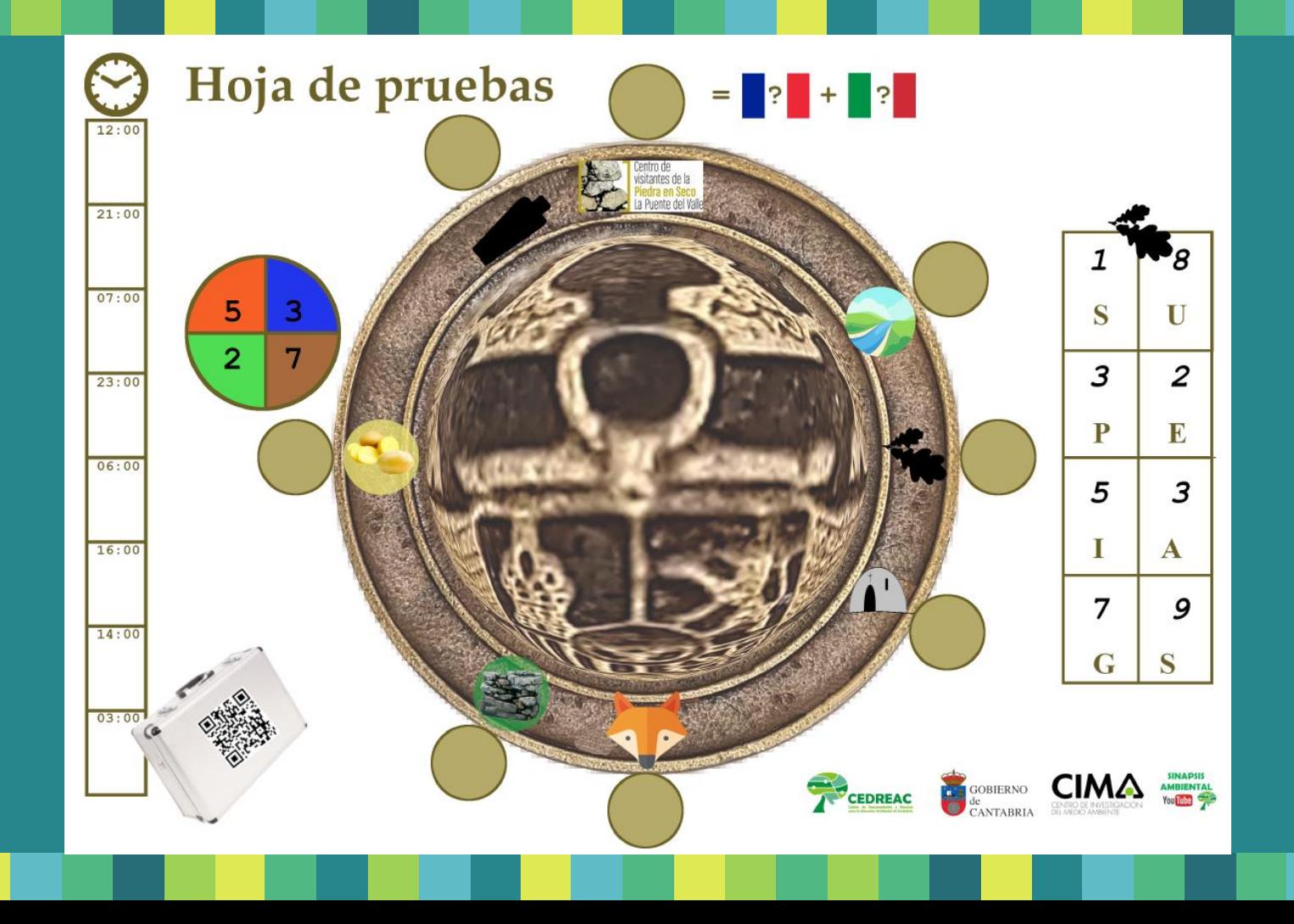

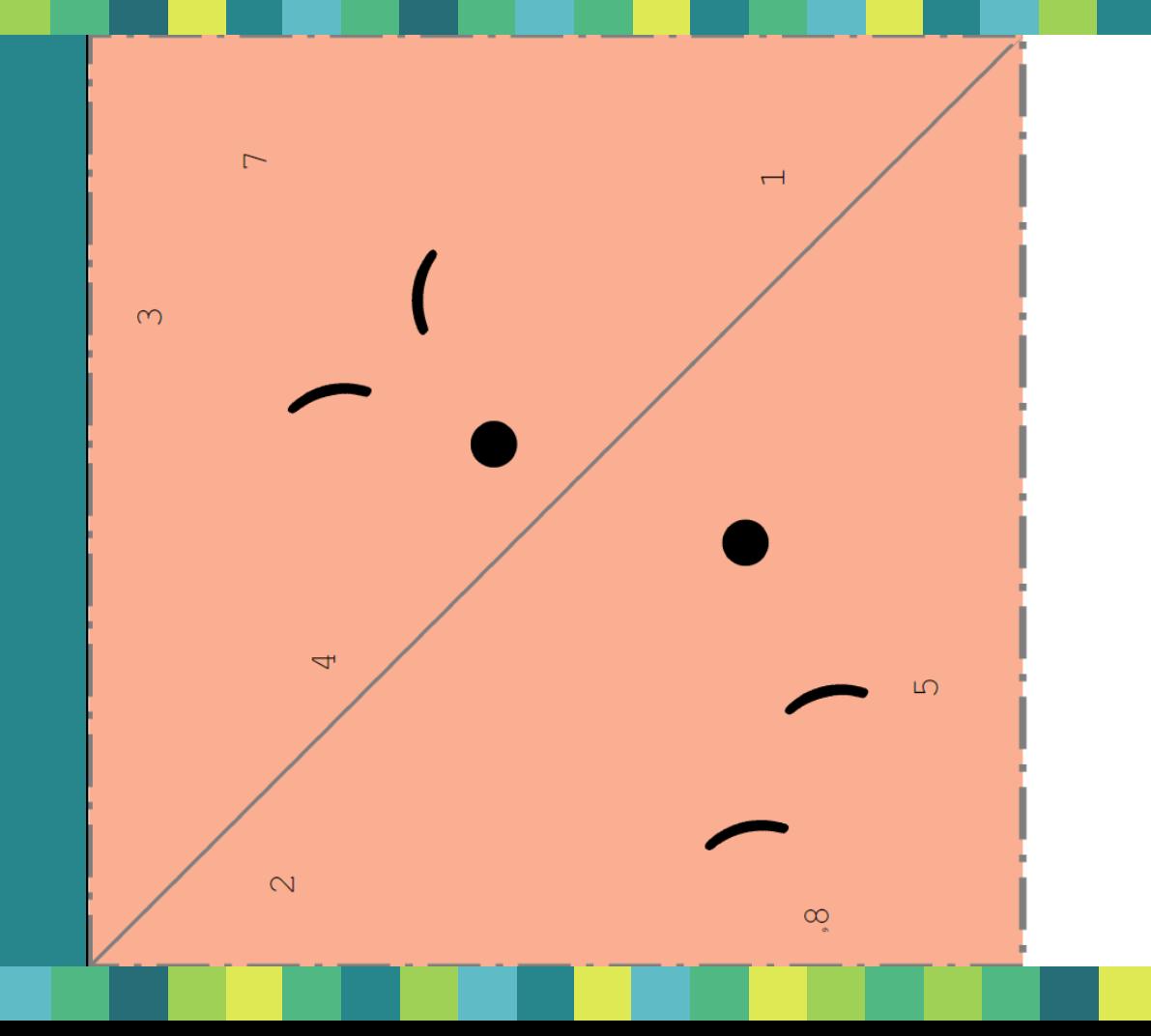

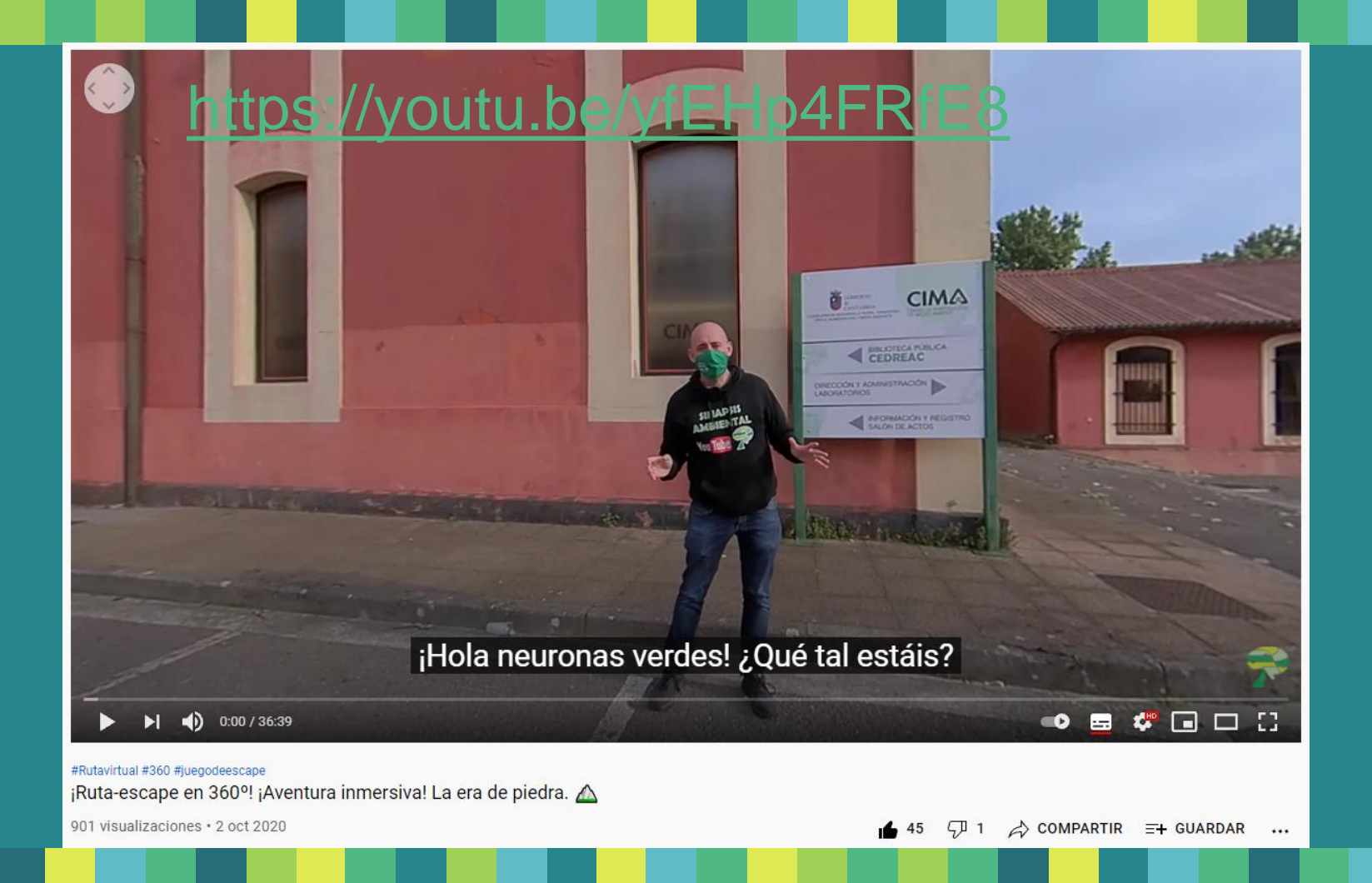

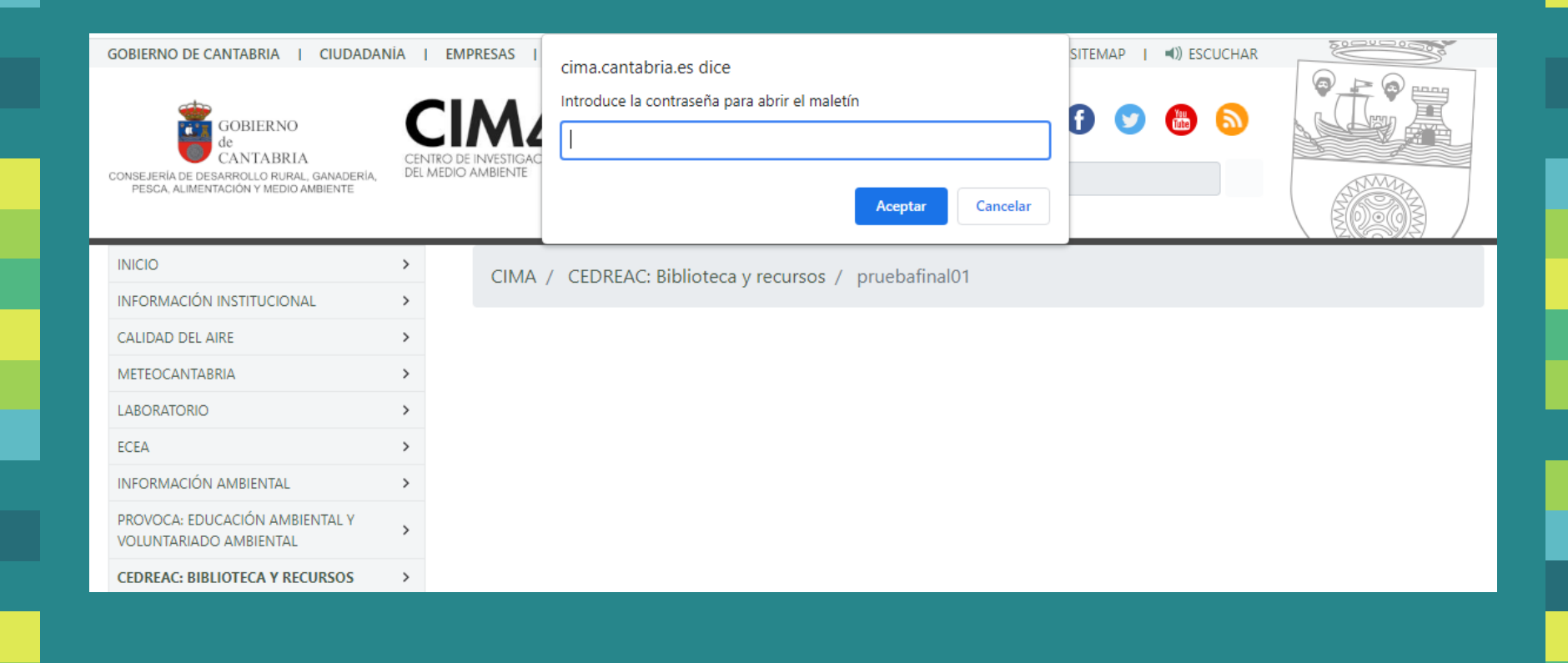

Flujo de trabajo:

**1-Elaboramos un guion**

**2-Realizamos la grabación**

**3-Realizamos la edición de vídeo**

**4-Publicamos el vídeo en Youtube**

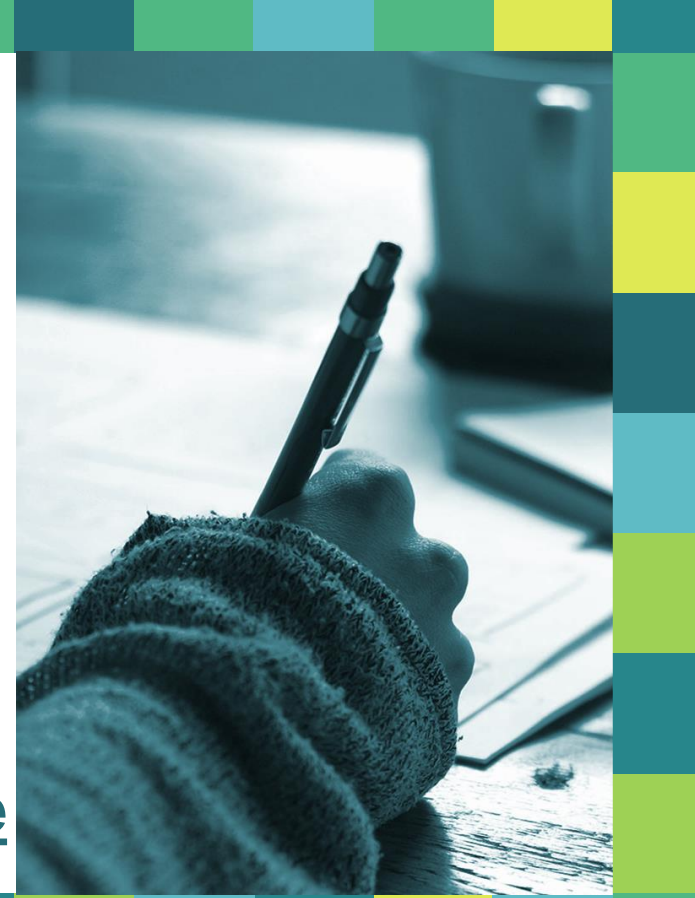

**"** *-Contenidos que queremos transmitir*

#### *-Historia en la que se inscriben* 1-GUIÓN

*-Integración de pruebas interactivas en el desarrollo del juego* 

## **"**

## 2-GRABACIÓN

*-Mochila con cámara integrada.*

*-Micro inalámbrico conectado a la cámara.*

*-Tener en cuenta los tiempos para voz en off.*

# <u>ር ር</u>

### **3-EDICIÓN**

-Programa de edición de vídeo que permita editar imágenes en 360º (Adobe Premiere) e incluir los efectos de las pruebas.

-Introducir vídeos, música, gráficos varios...

# **"**

## 4-PUBLICACIÓN YOUTUBE

*-Elaboración de miniatura*

*-Difusión*

# ¿Quién se anima?

Estás a un paso de crear un vídeo 360º en un equipamiento de Educación Ambiental que dejará a todos con la boca abierta…

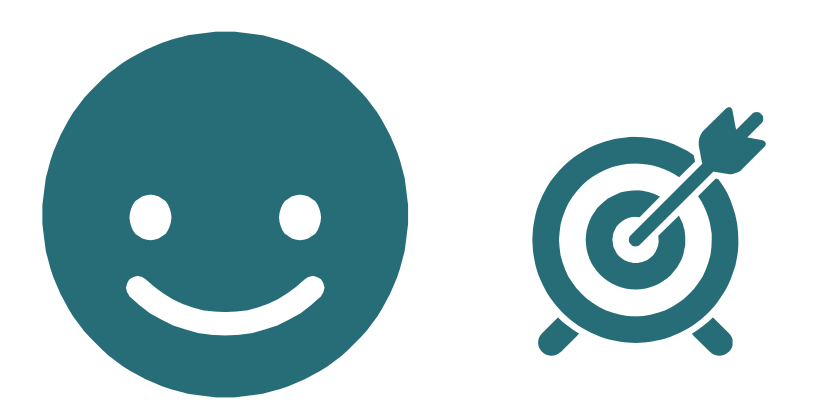

[-Presentación del vídeo](https://youtu.be/yfEHp4FRfE8)

[-Empieza el juego](https://youtu.be/yfEHp4FRfE8?t=120)

[-Introduciendo música y gráficos](https://youtu.be/yfEHp4FRfE8?t=310)

[-Introduciendo vídeos](https://youtu.be/yfEHp4FRfE8?t=739)

[-Imágenes sorprendentes](https://youtu.be/yfEHp4FRfE8?t=1070)

[-Interacciones con elementos de](https://youtu.be/yfEHp4FRfE8?t=1220)  fuera del vídeo

[-Entornos espectaculares](https://youtu.be/yfEHp4FRfE8?t=1783)